María Vieites Díaz, EPFL U2 tracking virtual workshop 15th December 2020

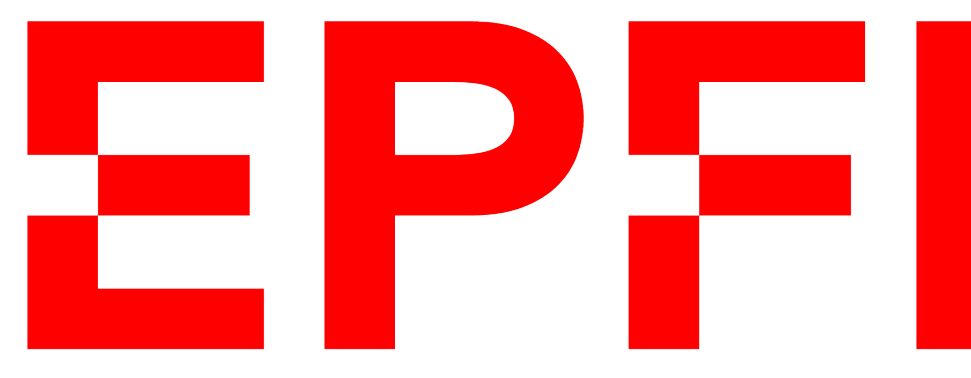

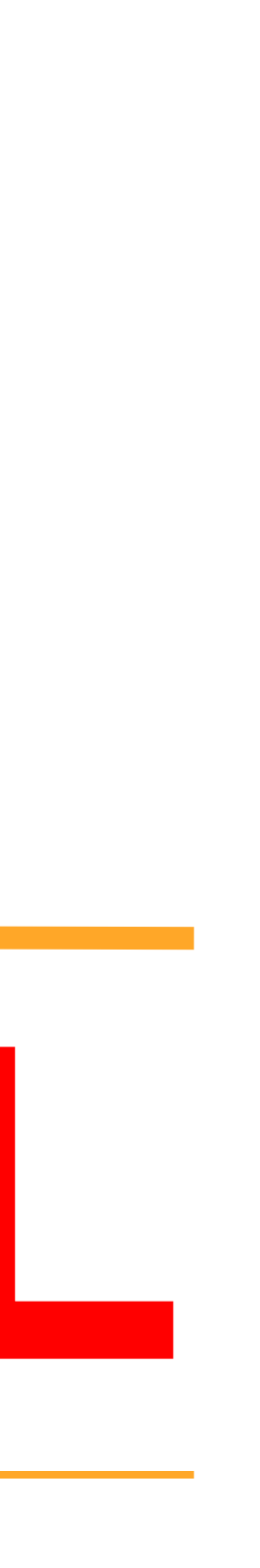

### **Attenuation maps**

#### Mighty Tracker: Fibre Part

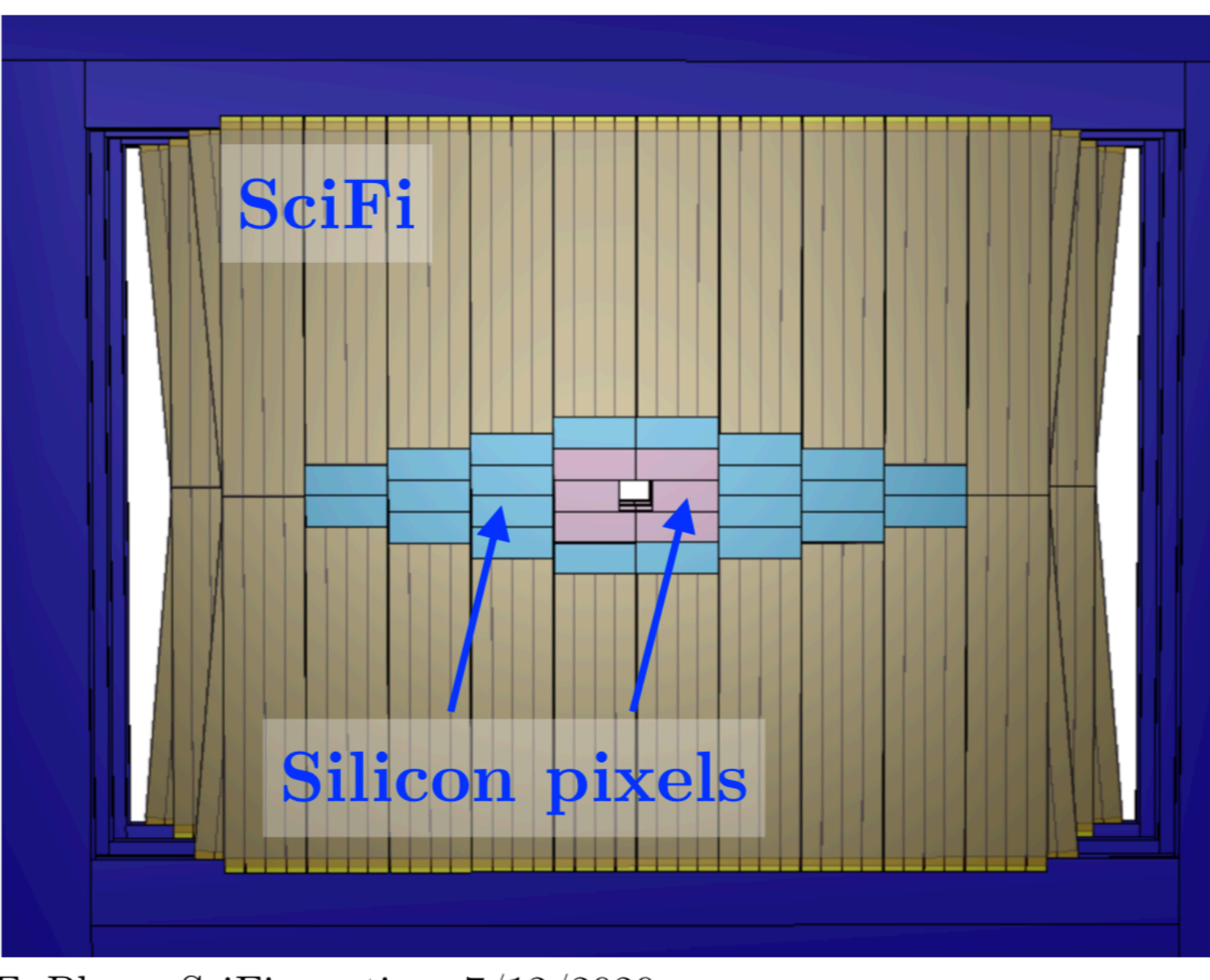

F. Blanc, SciFi meeting,  $7/12/2020$ 

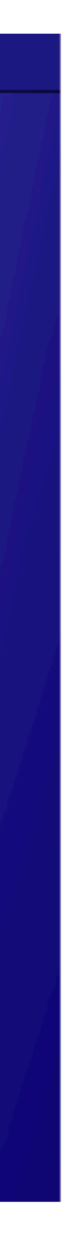

- Mixed technologies of silicon pixels (closer to the beam pipe) and scintillating fibres (outer region)
- Fibres: similar setup as for the SciFi, however:
	- Ongoing R&D for Run5 (4?) targeting to mitigate radiation damage.

[Many details availa](https://indico.cern.ch/event/978642/contributions/4133286/attachments/2157758/3639727/20201207_MightyTracker.pdf)ble in the presentations at the [SciFi General](https://indico.cern.ch/event/978642/contributions/4133286/attachments/2157758/3639727/20201207_MightyTracker.pdf)  [meeting \[F. Blanc\]](https://indico.cern.ch/event/978642/contributions/4133286/attachments/2157758/3639727/20201207_MightyTracker.pdf) and at the [U2 workshop in Barcelona \[G.](https://indico.cern.ch/event/897697/contributions/3786520/attachments/2011198/3361030/SciFi_Upgrade_II_GH_v2.pdf)  [Haefeli\]](https://indico.cern.ch/event/897697/contributions/3786520/attachments/2011198/3361030/SciFi_Upgrade_II_GH_v2.pdf)

• Varying lengths, different irradiation profiles: will focus here on the (very preliminary) ongoing work regarding the light yield attenuation maps

# Mighty tracker

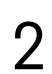

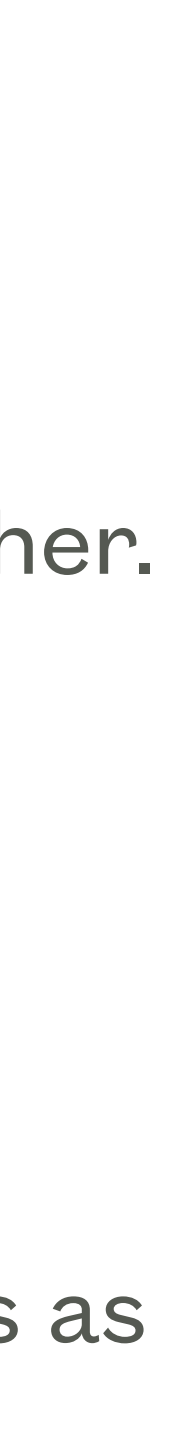

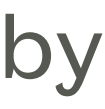

- Simulation of a **single fibre**
	- Round fibre, two cladding layers, placed in vacuum with a mirror in one end and a detector in the other.
	- Each simulation sets a (x,y) point along the fibre, produces *n* photons and propagates them.
	- Use FLUKA maps to account for the radiation dose (available for 50invfb)

#### • **Attenuation map**

- The photon detection efficiency and reflection losses are accounted for on an event-per-event basis as multiplicative factors and applied to the simulation output to generate the attenuation maps
- The (x,y) coordinates cover one quadrant of a SciFi detection plane, the rest of the map is obtained by symmetrising this.

# Attenuation maps: 2 step process

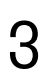

### Baseline

- Code available in two git repositories
	- SciFiSimG4: single fibre GEANT4 simulation [\(link](https://gitlab.cern.ch/lhcb-scifi/SciFiSimG4/-/tree/master))
	- LightYieldMapTools: combines the simulation outputs creating an attenuation map ([link\)](https://gitlab.cern.ch/lhcb-scifi/LightYieldMapTools)
- Documentation available in a public LHCb note ([LHCb-PUB-2019-007\)](https://cds.cern.ch/record/2673602/files/LHCb-PUB-2019-007.pdf?subformat=pdfa&version=1)
- Making life easier for debugging/crosschecks:
	- Current xml files with the maps used by BOOLE for the SciFi maps available ([link\)](https://gitlab.cern.ch/lhcb-conddb/SIMCOND/-/tree/upgrade/master/Conditions/FT/Calibration)
	- Actual (root) output files from the single fibre simulations used to create the nonirradiated attenuation map for the SciFi available in the SciFi eos space.

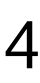

# Preparing to run the code

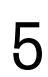

- Adapting the code to run in Ixplus:
	- Essentially finding the right environment and exporting a compatible set of libraries. Found what seems a generic recipe that works for several LHCb software releases.
- Running the simulation is computationally very demanding (~12000 jobs/map, about 6 days running)
	- Set-up using Condor, needs two steps to be able to save the output in eos but still run the submission from afs (eos submission is not available)
- Agreed with SciFi management to use some of their eos storage space for the maps) (~1.9 TB/map)

# First validation of the new setup

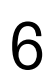

- (0 invfb)
	- Comparing to the reference used in BOOLE
	- All distributions and attenuation map compatible within statistical fluctuations
	- Differences likely related to the different GEANT versions used (10.2.1 vs 10.4.3)
		- Couldn't find a Geant 10.2.1 distribution that works within a lb environment yet-> would like to do so and crosscheck that identical results are obtained

#### • Objective: re-obtain the attenuation maps for the SciFi fibre configuration, no radiation effects **(Energy of detected photons) Single fibre simulation output**

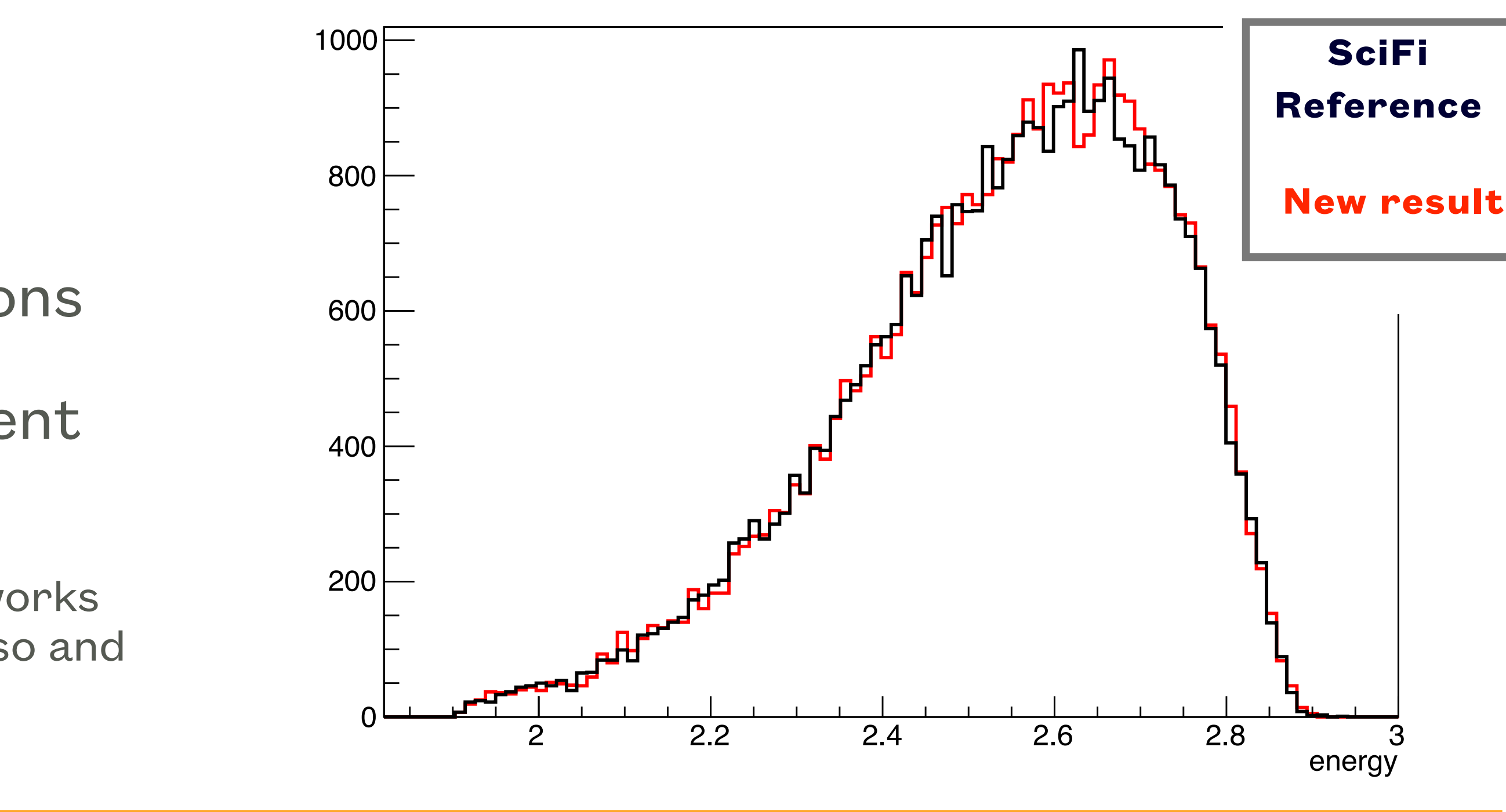

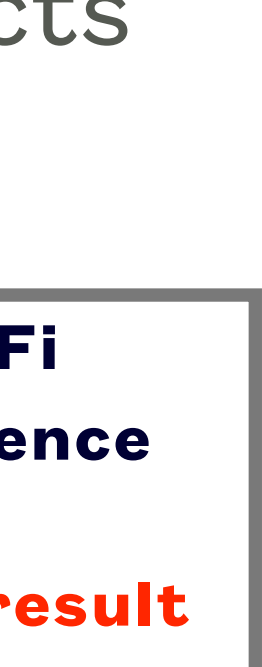

**MARÍA VIEITES DÍAZ, EPFL** 

• (ongoing) make the 'geometry' configurable to be able to produce maps for different Inner/Middle tracker

- layouts
	-

• Dimensions of the SciFi and the beam pipe hole hard coded everywhere (direct inputs for the number of bins, which then set specific coordinates in the plane) -> adapt this, aiming for a more flexible code

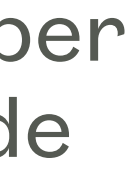

## Current work

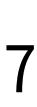

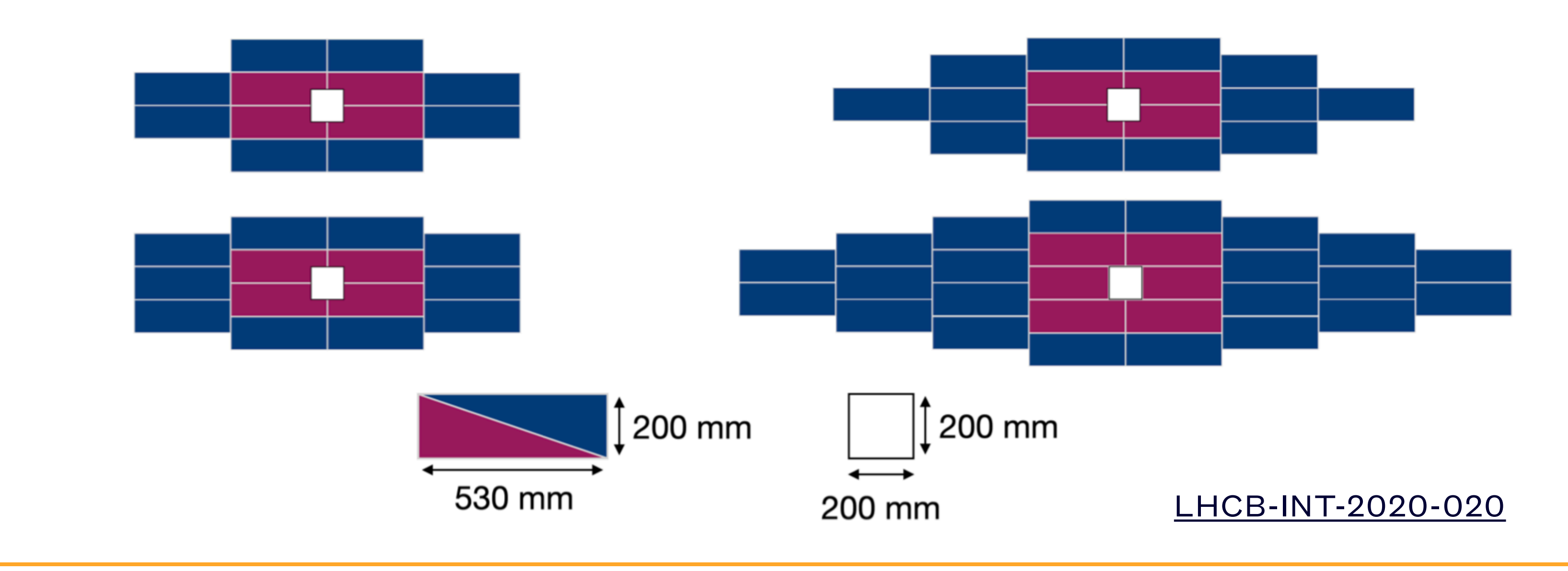

- Default SciFi setup for producing attenuation maps successfully running in lxplus/Condor
	- Full reproducibility from the SciFi files not checked yet (Geant4 version issue)
- First adaptation for the MightyTracker ongoing: configurable geometry
- Next steps will be to also include other improvements to the single fibre simulation (type of fibre, effective PDE,… )
- Currently using radiation maps produced for the SciFi (single dose, 50invfb)

# Conclusions and summary

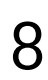